# **Arduino 101 Hands-on: Tone**

### **Project Description**

This project will be a small diversion to demonstrate other ways the Arduino can be used for output. In this case, we're going to generate some tones on a piezo speaker.

## **Required Parts**

1 piezo element

### **Schematic**

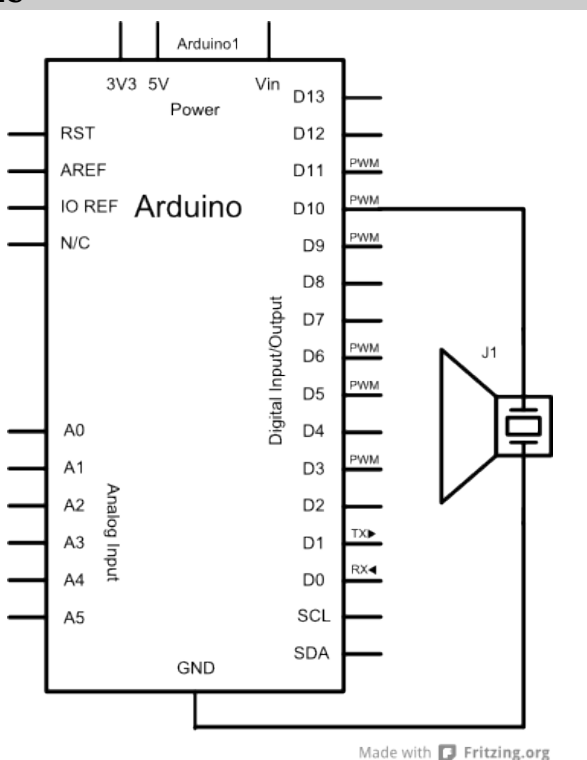

# **Circuit**

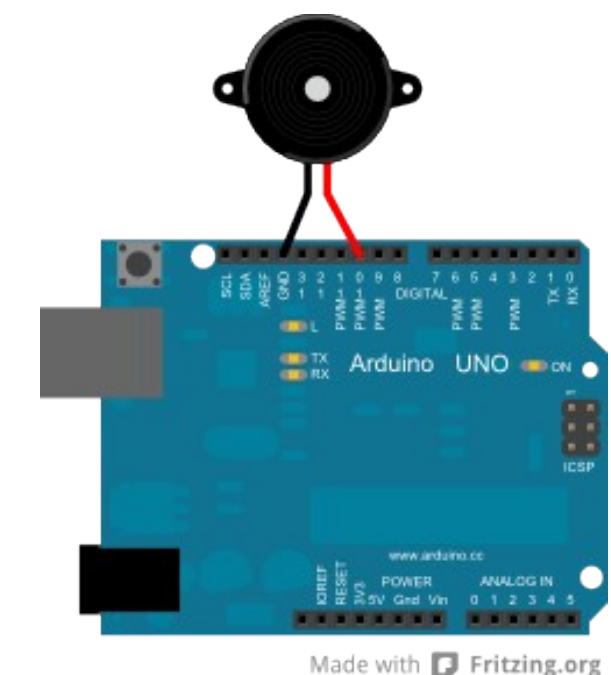

**NOTES:** You don't need to remove the parts you have on your breadboard, but if you have a wire connected to the **GND** pin

indicated on the diagram, then remove it before placing the piezo. Your piezo element should fit perfectly between the **GND** and **D10** header connections – just make sure you don't plug it into **AREF**!

Copyright ©2012 by Nicholas Borko. All Rights Reserved. This work is licensed under the Creative Commons Attribution-NonCommercial-ShareAlike 3.0 Unported License. To view a copy of this license, visit http://creativecommons.org/licenses/by-nc-sa/3.0/

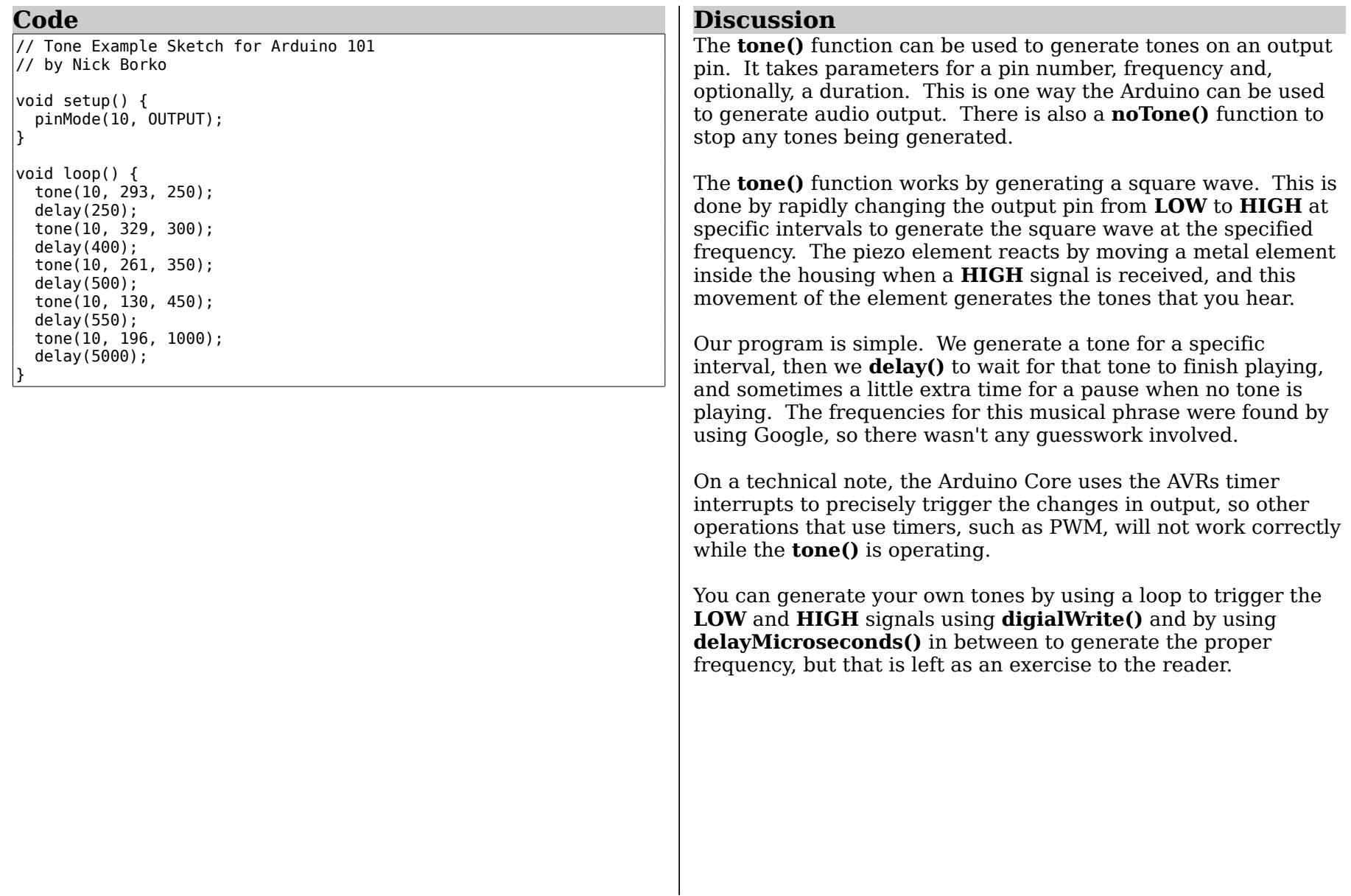

Copyright ©2012 by Nicholas Borko. All Rights Reserved.

This work is licensed under the Creative Commons Attribution-NonCommercial-ShareAlike 3.0 Unported License. To view a copy of this license, visit http://creativecommons.org/licenses/by-nc-sa/3.0/